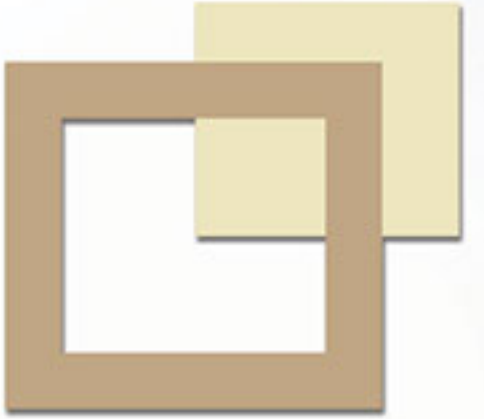

## space AFT  $\mathbf{L}$

Redefining Dormitory Living

SDACC TAFT is a 28-storey codormitel (combination of condomium & dormitory units that will be operated as a hotel) located along Taft Avenue. A few minutes away from the University Belt, hospitals, government offices & commercial establishments, SDaCC TAFT offers an upgrade to the typical dormitory experience of students, health workers & young urban professionals.

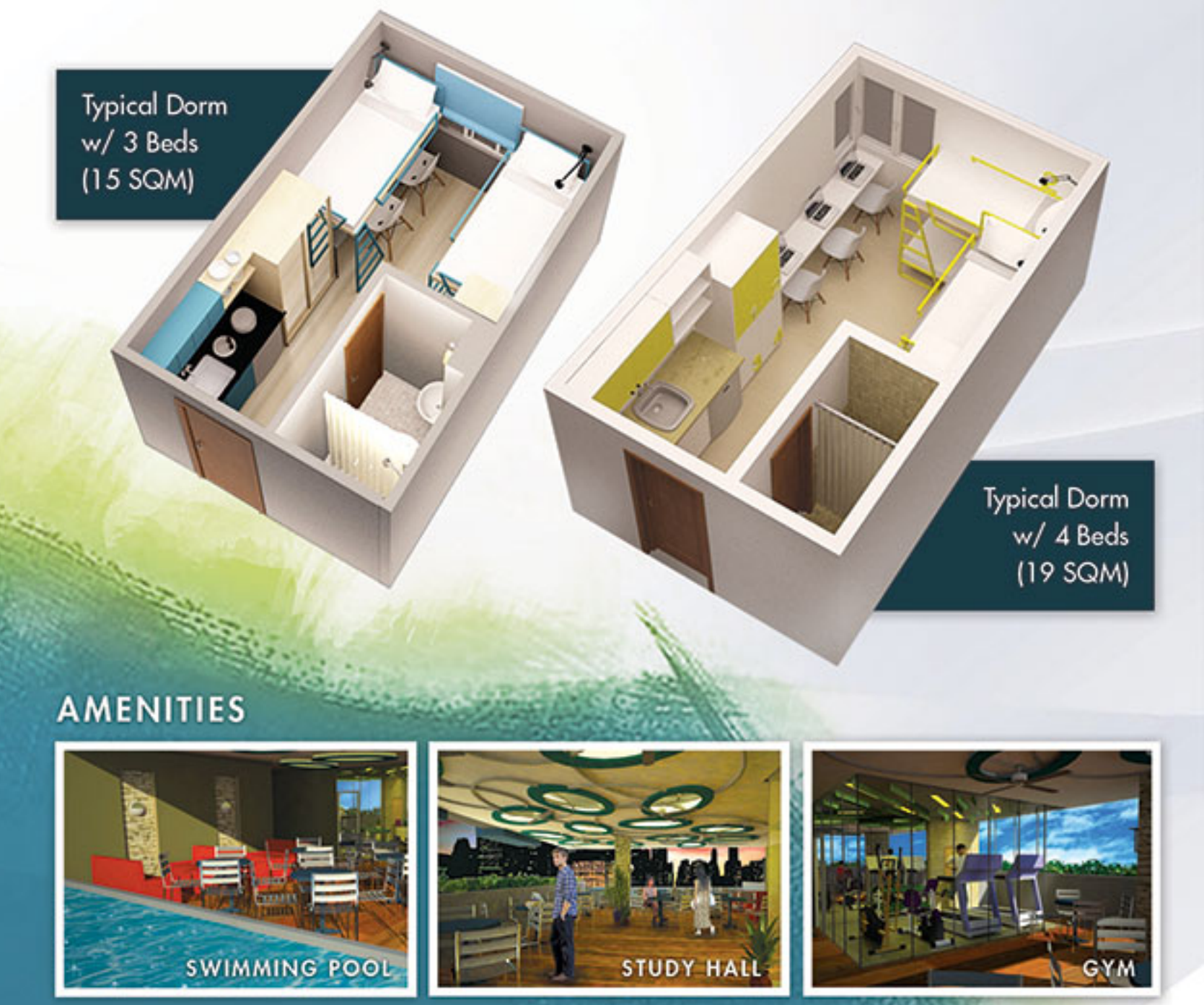

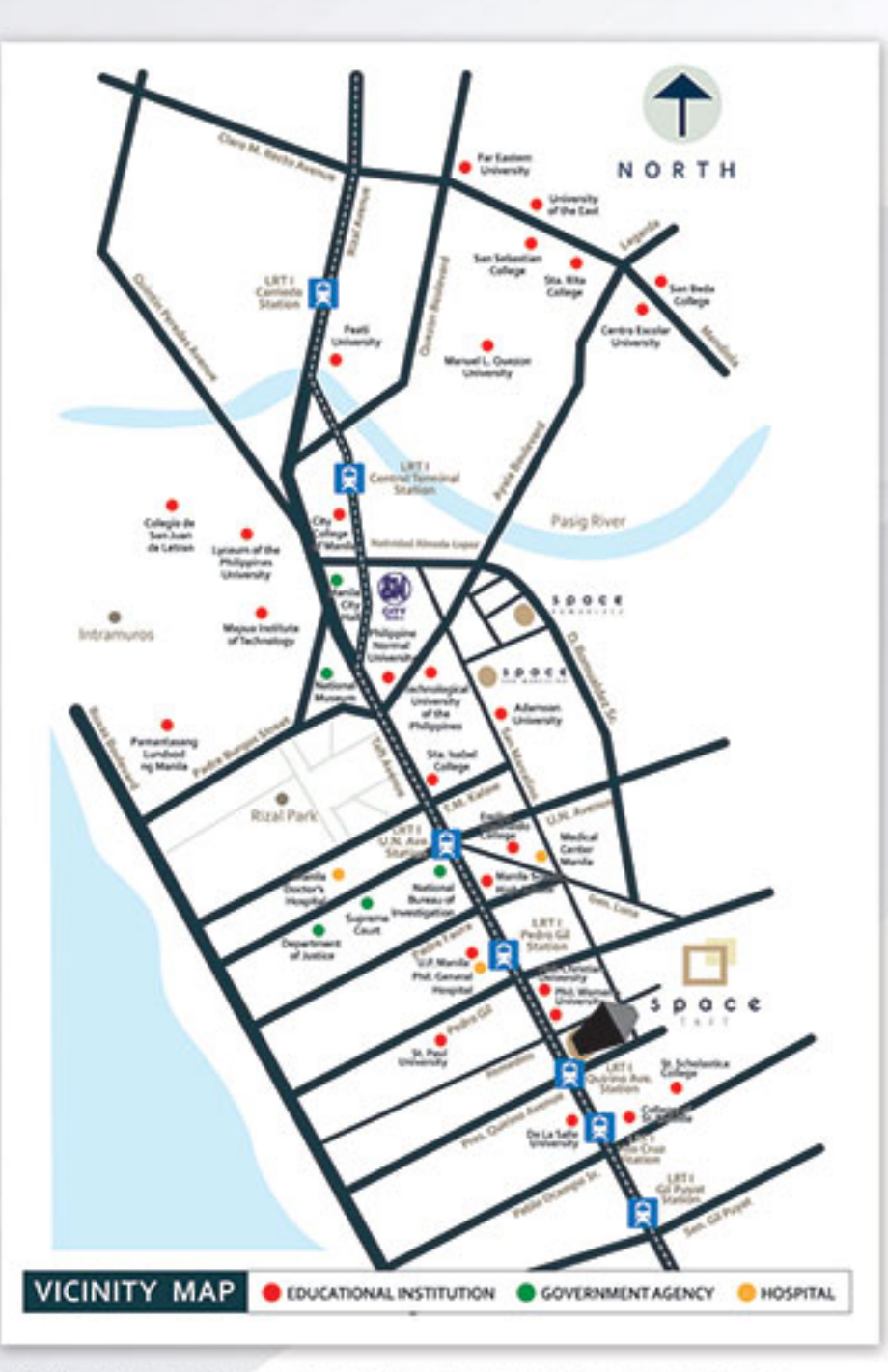

All information and visuals shown in this sales material are intended to give a general idea of the project. Plans and details are subject to change without aforementioned notice from the developer.

FOR ANNOUNCEMENT PURPOSES ONLY www.space.com.ph

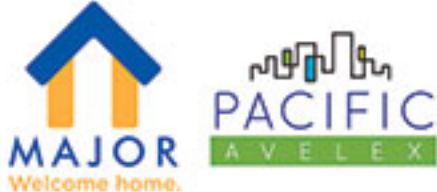